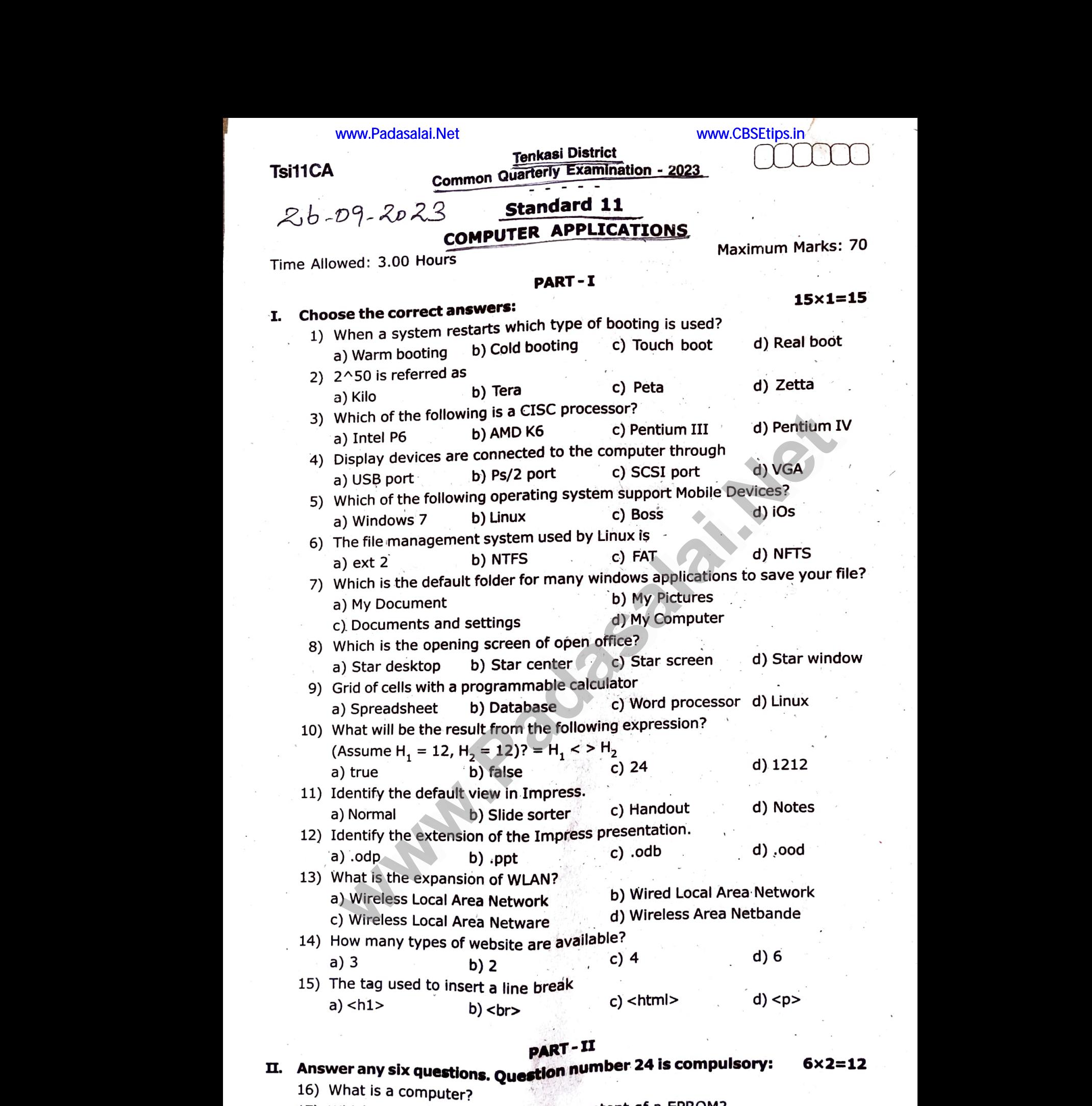

I, Answer any siX questions. Question number 24 is compulsory:  $6 \times 2 = 12$ 

- 16) What is a computer?
- 17) Which source is used to erase the content of a EPROM?
- 18) What is a GUI? www.Padasalai.Net

www.Padasalai.Net

### Kindly send me your study materials to padasalai.net@gmail.com www.Padasalai.Net www.Padasalai.Net www.com.<br>Networks www.padasalai.com

## www.Padasalai.Net w.Padasalai.Net<br>Externa and a series of the series of the series of the series of the series of the series of the series of th

#### 2

Vallam beso5 Tenka&i DÍst.

5x5=25

- Tsil1CA  $T_{\alpha}$ 110A ww.<br>Padasalai
	- 19) What are called Standard Icons?
	- 20) How do you insert pictures into your document?
	- 21) What are the keyboard shortcuts to cut, copy and paste? lo you insert pictures into your document?<br>are the keyboard shortcuts to cut, copy and<br>eater in Impress.<br>is the role of ICANN?<br>o you define comments in HTML?<br>**PART - III** www.Padasalai.Net
	- 22) Define a template in Impress.
	- 23) What is the role of ICANN?
- 24) How do you define comments in HTML? 20) Hov<br>21) Wh<br>22) Def<br>23) Wh<br>24) Hov 20) H<br>21) W<br>22) D<br>23) W<br>24) H

### PART- III

# III. Answer any six questions. Question number 33 is compulsory:  $6 \times 3 = 18$ www.Padasalai.Net

- 25) Differentiate Optical and Laser mouse.
- 
- 26) Write down the interfaces and ports available in a computer.<br>
27) What are the advantages and disadvantages of Time-sharing<br>
28) Write the two ways to create a new folder.<br>
29) What are the parts of writer window?<br>
30) 27) What are the advantages and disadvantages of Time-sharing features? e in a computer.<br>
of Time-sharing features?<br>
SiVAKUMPR.M,<br>
Soi Ram matoie HSS 26) Wri<br>27) Wh<br>28) Wri<br>29) Wh<br>30) Wri<br>31) Wha<br>32) Diff
- 28) Write the two ways to create a new folder. 26) W<br>27) W<br>28) W<br>29) W<br>30) W<br>31) W<br>32) Di
	- 29) What are the parts of writer window?
	- 30) Write any three formatting options.
	- 31) What is a Normal view? Explain.
	- 32) Differentiate Website and Webpage.
	- 33) (11010110), convert into octal number.

### PART - IV

## V. Answer all the questions: **IV.** Answer<br> $(34)$  a)<br>b)<br>b) **IV.** Answe $(34)$  a)<br>b)<br> $(35)$  a)

www.Padasalai.Net

www.Padasalai.Net

34) a) Discuss the various generations of computers.

### (OR)

- $(a) -98$  (b)  $-135$ b) Find 1's complement and 2's complement for the following Decimal number. PART - IV<br>
I the questions:<br>
cuss the various generations of computers.<br>
(OR)<br>
d 1's complement and 2's complement for the follo<br>
-98 (b) -135<br>
plain the types of ROM. (OR)  $5 \times 5 = 25$ <br>g Decimal number.  $5x5=25$ <br>ng Decimal number.
- 35) a) Explain the types of ROM. (OR)
	- b) Explain the process management algorithms in operating system.
- 36) a) Explain Elements of a window.

### (OR)

- b) Write the steps to Find and Replace a word with another word in Open Office Writer. are the advantages and disadvantages of Time-sharing features?<br>
the two ways to create a new folder.<br>
are the parts of writer window?<br>
are the parts of writer window?<br>
is a Normal view? Explain.<br>
S IVARUMPR.M<br>
is a Normal (OR)<br>te the steps to Find and Replace a word with all<br>ce Writer.<br>te the steps to generate the following series:<br>0, 15, 20, ....... 2560<br>(OR)<br>lain any five types of internet service. er word in Open<br>Albert Holland<br>Albert Holland<br>Albert Holland word in Open<br>Albert Word in Open<br>Albert Word in March 2013
- 5, 10, 15, 20, ..... 2560 37) a) Write the steps to generate the following series:  $\begin{array}{c} \hbox{b)} \\ \hbox{c)} \\ \hbox{d)} \\ \hbox{d)} \\ \hbox{e)} \\ \hbox{e)} \\ \hbox{f} \end{array}$  $\begin{align} \text{b)} \\ \text{37} \text{a)} \end{align}$

### (OR)

- b) Explain any five types of internet service.
- 38) a) Explain any five internet applications with suitable examples.

### (OR)

b) Write a HTML COde to display your name and school name. www.Padasalai.Net a HTML code to display your name and school ww.<br>Networkship<br>Networkship www.Padasalai.Net www.Padasalai.Net www.padasalai.<br>Netika ing padasalai ng padasalai ng padasalai ng padasalai ng padasalai ng padasalai ng padasalai ng padasala<br>Netika ing padasalai ng padasalai ng padasalai ng padasalai ng padasalai ng padasalai ng padasal

> Kindly send me your study materials to padasalai.net@gmail.com Kindly send me your study materials to padasalai.net www.padasalai.com<br>Networks and the state of the state of the state of the state of the state of the state of the state of the state of the state of the state of the state of the state of the state of the state of the state wail.com<br>Network is a strong strong strong strong strong strong strong strong strong strong strong strong strong strong